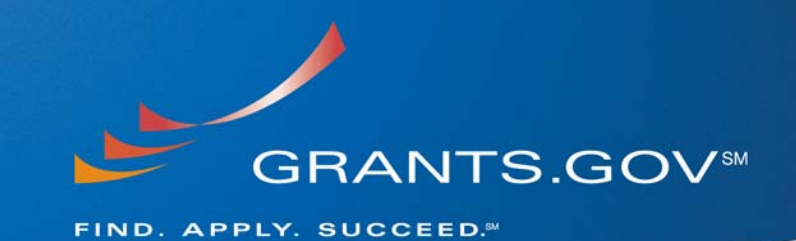

# **Applicant S2S Enhancements System Build 2008-02**

**August 9, 2008** 

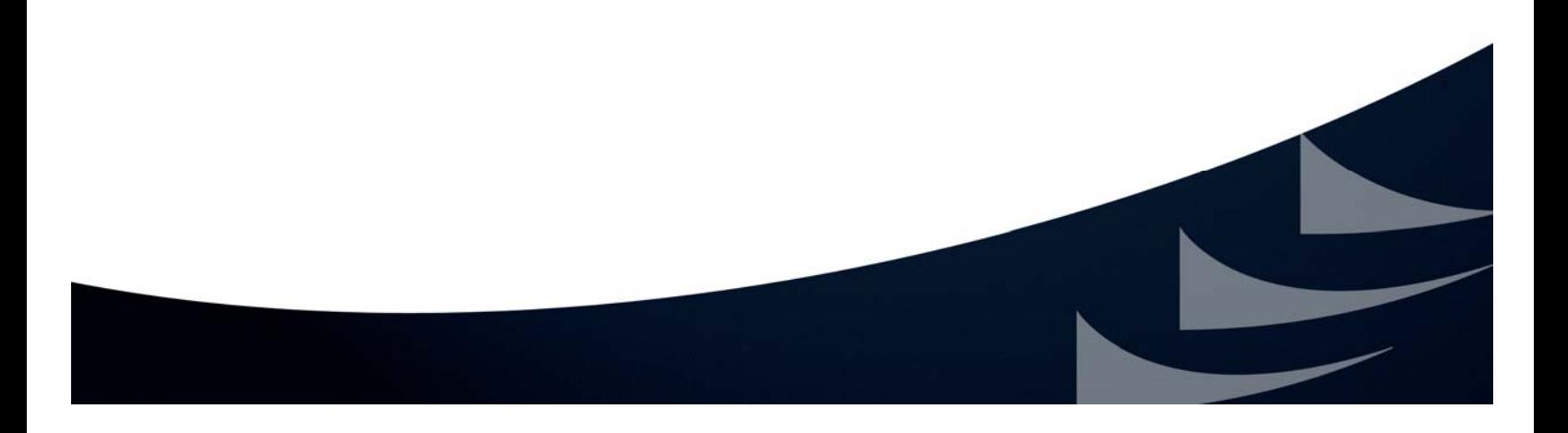

# **APPLICANT S2S ENHANCEMENTS** SYSTEM BUILD 2008-02

### **Table of Contents**

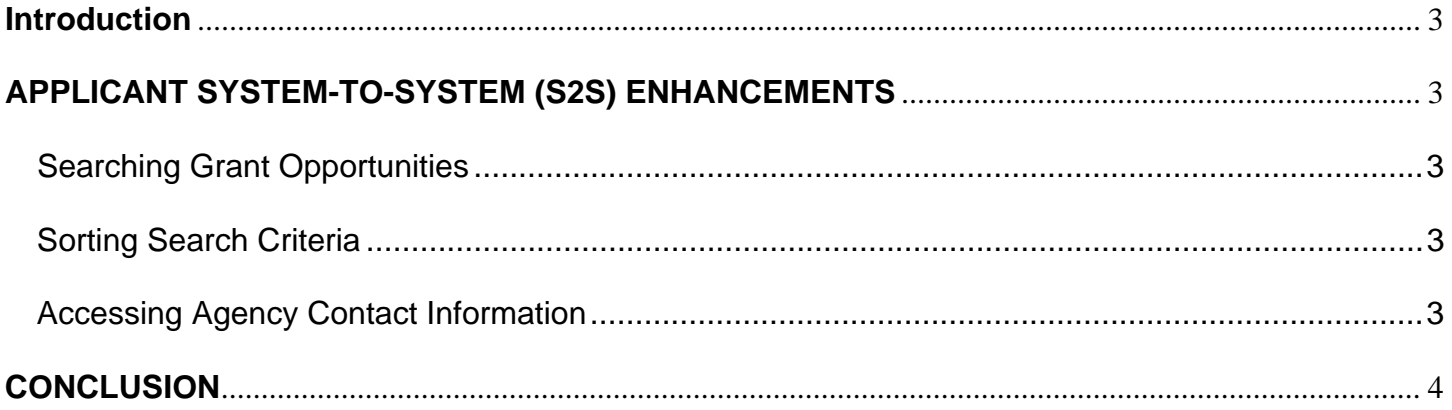

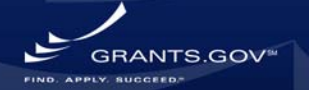

# **APPLICANT S2S ENHANCEMENTS SYSTEM BUILD 2008-02**

#### <span id="page-2-0"></span>**Introduction**

In order to continue the mission and goals of Grants.gov, system enhancements and new functionality are constantly evaluated and executed. This document summarizes the new functionality and system enhancements that will be implemented on August 9, 2008. All enhancements performed during System Build 2008-02 were made to the Adobe System, no updates will be made to PureEdge system.

All enhancements made during the system build are backwards compatible; therefore applicant system-to-system users may continue to use their current code and interact with Grants.gov as ususal. In order to benefit from the new system enhancements, applicant system-to-system users must develop and implement new code. Reference implementation guides will be available on the "Applicant System-to-System" page of the website: [http://www.grants.gov/applicant\\_s2s/applicant\\_system\\_to\\_system.jsp](http://www.grants.gov/applicant_s2s/applicant_system_to_system.jsp) .

### **APPLICANT SYSTEM-TO-SYSTEM (S2S) ENHANCEMENTS**

#### **Searching Grant Opportunities**

The basic and advance search capability have been made case neutral to make searching for grant opportunities easier. Now no matter the letter case combination used to search for an opportunity, the opportunity will appear in the search results. Before the search was made case neutral, applicant S2S users had to be very careful to enter the exact letter case combination or no search results would be returned and would give the erroneous impression that the opportunity did not exist. The system is backwards compatible, so applicant system-to-system users who are satisfied with the current system configuration and XML may continue to use them.

#### **Sorting Search Criteria**

The basic and advance search capability of applicant system-to-system (S2S), have been enhanced to allow users to filter their search results by a Grants.gov tracking number. In addition to searching for application packages by their Opportunity ID, CFDA number and status, S2S applicants will also be able to find their submissions by the specific tracking number assigned to the package. This new feature will allow the user to go directly to the application package they are searching without searching through multiple listings. The system is backwards compatible, so applicant system-to-system users who are satisfied with the current system configuration and XML may continue to use them.

#### **Accessing Agency Contact Information**

Grantor agency contact information has been added to the synopsis and grant opportunity listings accessed through applicant system-to-system services. The grantor contact information will be provided for system-to-sytem users in the same way it is offered to applicants accessing

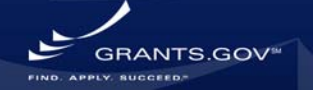

# **APPLICANT S2S ENHANCEMENTS SYSTEM BUILD 2008-02**

<span id="page-3-0"></span>opportunities directly from the Grants.gov website. The system is backwards compatible, so applicant system-to-system users who are satisfied with the current system configuration and XML may continue to use them.

### **CONCLUSION**

We at Grants.gov hope you find these enhancements valuable. The goal is to improve the user experience. If you have any questions regarding this system build please contact our Grants.gov Contact Center at 1-877-932-6701 or via e-mail at [www.support@grants.gov.](http://www.support@grants.gov/)

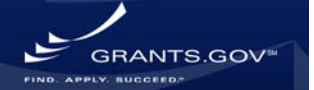